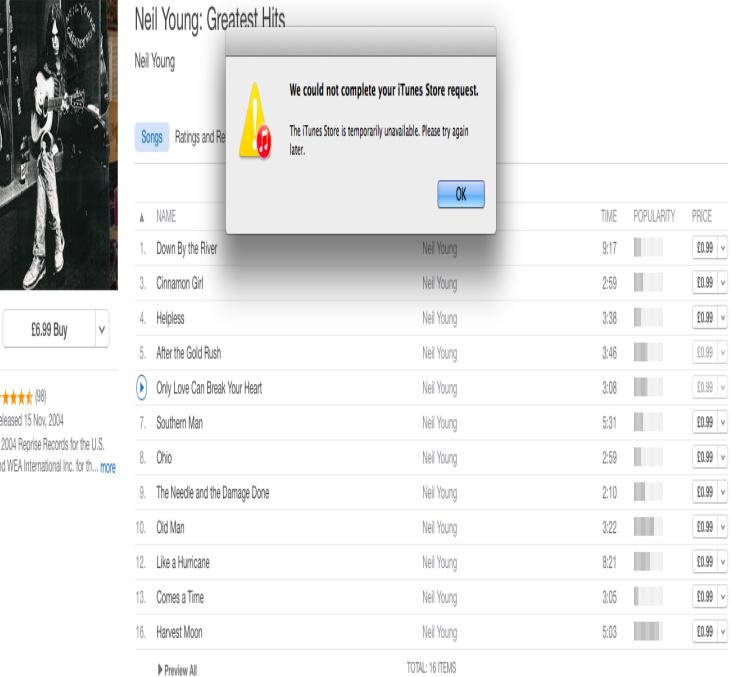

If you can't install or update iTunes for Windows. Make sure that you're logged in to your computer as an administrator. Install the latest Microsoft Windows updates. Download the latest supported version of iTunes for your PC. Repair iTunes. Remove components left from a previous installation. Disable conflicting.Here are six ways that Apple should fix iTunes. Sync. This has to be one of the biggest problems with iTunes, and the one I get the most email about, both through my website, and in questions for my Ask the iTunes Guy column here on Macworld. Other storage. iTunes Match. Home Sharing. Tagging. Bring back multiple.Real-time problems and outages for iTunes. Is iTunes store not working properly ? Can't download apps, music, books or videos? Here you see what is going on.Basic troubleshooting steps often resolve iTunes sync problems, even problems with generic error codes.After updating to Windows my ITunes will not work properly now. Has anyone had this problem and how did you fix it?.iTunes 12 is a completely new update of iTunes by Apple. Compatible issue, crashing problem and other problems are inevitable for users who take the courage.Problem description Since iTunes , converting music or audiobooks via the CD Burner option fails with some, or all, of the following.It seems as though some users have issue installing or updating iTunes on Windows 10/8/7. Here we list the common iTunes installation errors and also the .At a certain point in time, you could not run the latest version of iTunes with WinXP. That led to problems. I'm still running the same iPhone 5.Apple iTunes is a buggy application that has all sorts of issues on Windows 10 PCs. Read on to learn how to fix them ASAP.The history of iTunes begins in and continues to the present. Initially conceived as a simple music player, over time iTunes developed into a sophisticated.An error message stating "iTunes has detected a problem with your audio configuration" is likely to be caused by a bug within iTunes or the associated.With the release of Windows 10, some people are having problems getting iTunes to install correctly. Here are some tips you can use to get it.If you can't install iTunes wasily on your Windows computer, it's time to troubleshoot the problem. In most cases it will not take more than There may be one or several reasons your Audible account is not being recognized with your iTunes. Below are some troubleshooting steps to link your Audible.

[PDF] gta san andreas for android

[PDF] frigidaire dehumidifier fad704dud manual

[\[PDF\] dewalt dw257 owners man](http://homeopc.com/zygokoqyw.pdf)[ual](http://homeopc.com/panuxam.pdf)

[\[PDF\] where can i virtual san](http://homeopc.com/zebyjum.pdf)ta

[\[PDF\] haier ultrasonic clea](http://homeopc.com/kalubit.pdf)ner

<sup>[</sup>PDF] benq mx613st manual

<sup>[</sup>PDF] slender game for pc